## SAP ABAP table V\_EWUSL {Generated Table for View}

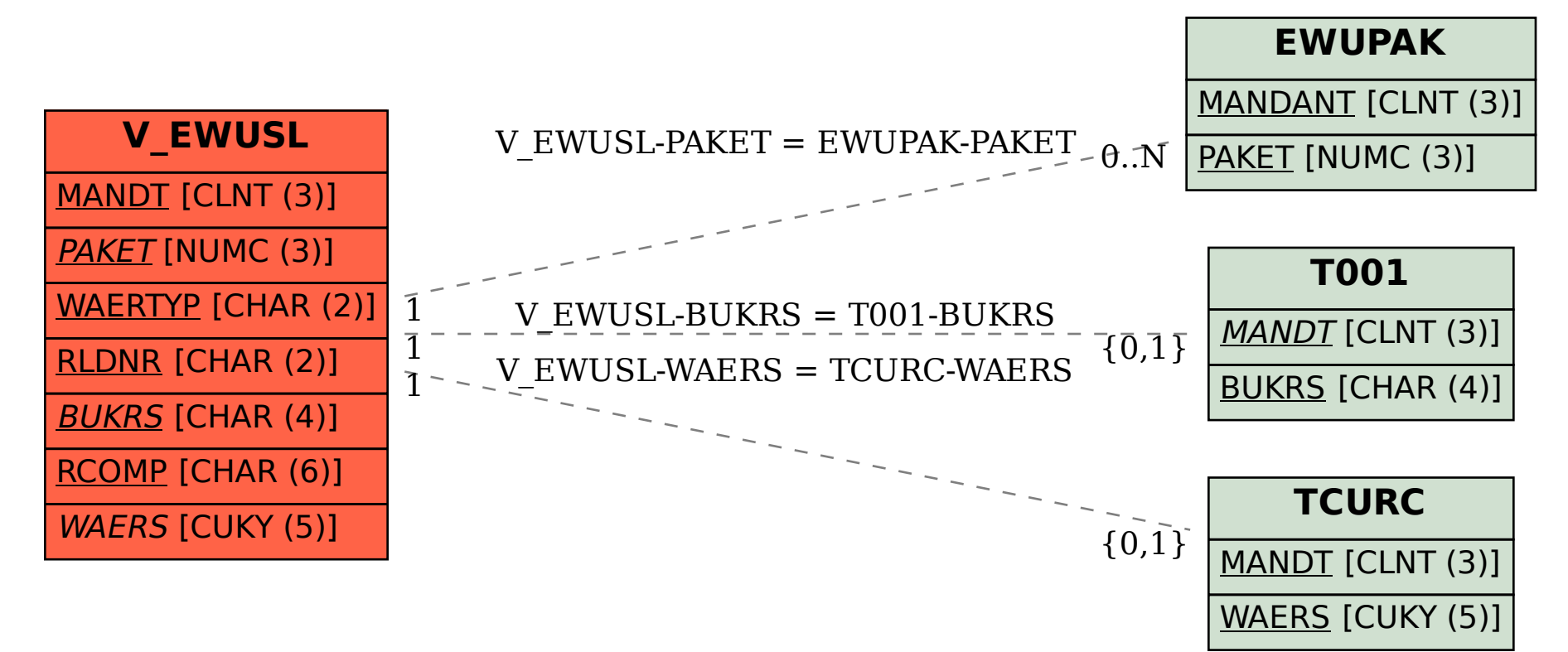